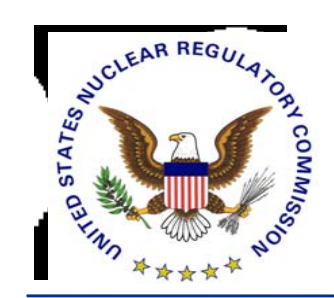

#### *Use of Licensing Support Network (LSN) in Preparing for the HLW Licensing Proceedings*

*Dan GraserLicensing Support Network Administrator*

> **08/26/04***Page 5-1*

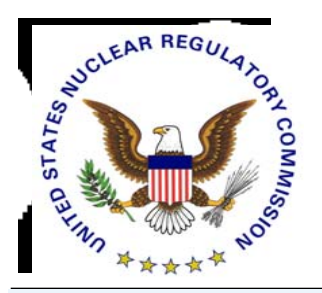

#### *Licensing Support Network Overview*

- *Part of NRC's Rules of Practice*
- *Portal Software Connects Document Collections*
- *Single Location Search Interface*
- *Available via Internet*
- *Standard Web Browsers*
- *Operational October 2001*

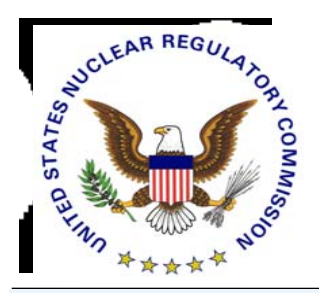

# *Who's Currently Involved*

 *NRC Operates Central LSN Search Site Participants Maintain Their File Collection*

#### *Parties & Potential Parties:*

- 9 *State of Nevada*
- 9 *Affected Units of Local Government*
- 9 *Tribal Interests*
- 9 *Nevada Nuclear Waste Task Force*
- 9 *U.S. Nuclear Regulatory Commission*
- 9 *U.S. Department of Energy*
- 9 *Nuclear Industry*

*Over 750,000 Documents Currently Online*

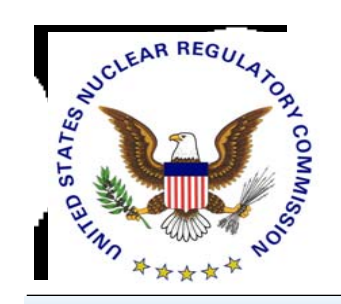

#### *LSN: First Step In the Process*

- $\blacksquare$  *WHAT:*  **Use LSN to Find & Identify Information**
- *HOW:*

**Internet Access Identifies Where Official Version Can be Acquired**

 $\blacksquare$ *WHO:* 

> **Parties to Licensing Proceeding (Priority User) The Public (Public User)**

 $\blacksquare$  *WHEN:* **Starting October 2001 then Throughout Hearing**

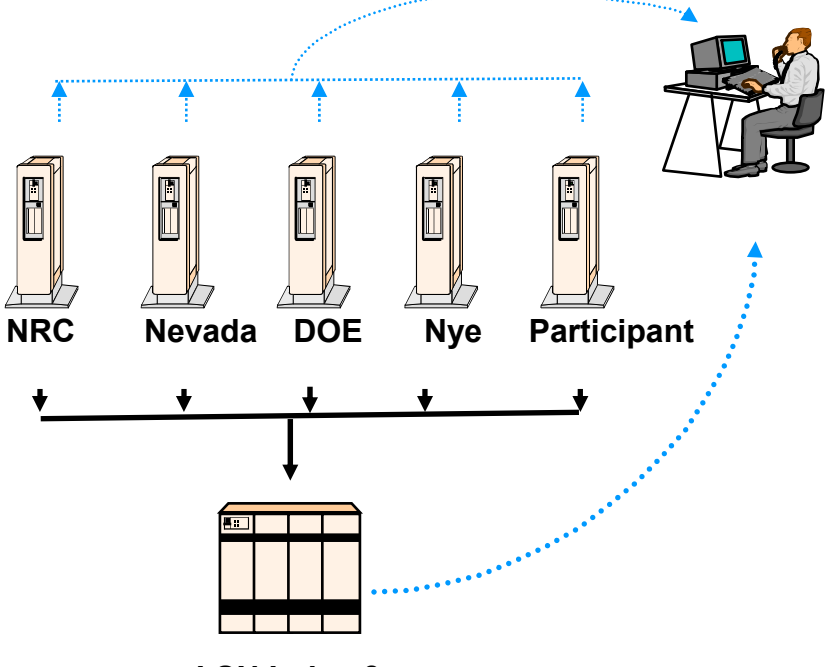

**LSN Index & Centralized Portal**

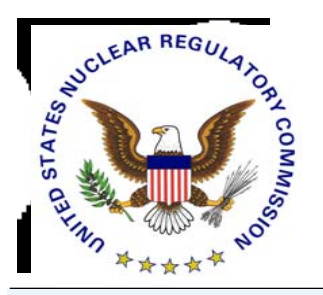

## *Availability*

- *LSN Primary Mission - - Support Scientific & Legal Teams of the Parties to the Proceeding*
- *Distinguishes Between Priority Users and Public*
	- *To Ensure Participant Access During Peak Usage*
- *Participants Can Obtain Priority User IDs*
	- *Save Searches*
	- *Identify Recently Added Items*
- *Public May Lose Ability to Search via LSN*
	- *Alternates are DOE Site Search Engine and NRC's PARS*

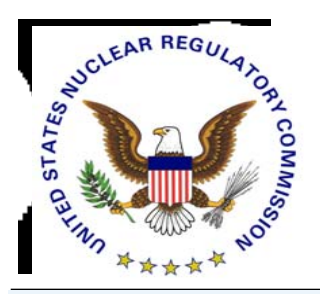

# *What is the Challenge?*

#### *Information is Out There*

- *2 Million Documents – 25 Million Pages*
- *Homogenous Collection*
- *Haven't Time to Read it All*
	- *May Not Want to Read it All*

*But - -*

- *Need to Identify and Acquire Documentary Materials to Support Issues/Contentions*
- *Want to Have the Facts*
- *Know Which Issues Concern You*

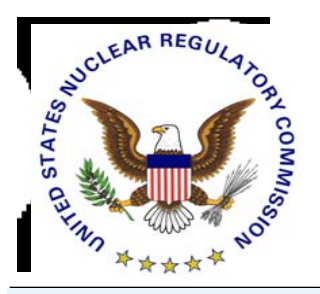

*Where the LSN Fits in the Process*

- **Search – Look for Information**
- **Identify – What It is & Who is the Owner**
- **Acquire – For Document-based Items An Image is Needed for a Submission**
- **Organize – Collect Documents In Electronic Format**
- **Submit – Pre-filed Materials to Electronic Hearing Docket (EHD) via Electronic Information Exchange (EIE)**
- **Present – Digital Documents at Hearing via Digital Data Management System (DDMS)**

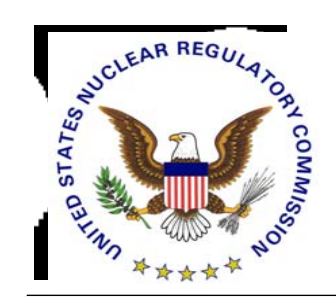

#### *What is a Portal?*

#### *A Portal is a Gateway to Like Kinds of Information of Interest to A Community of Users*

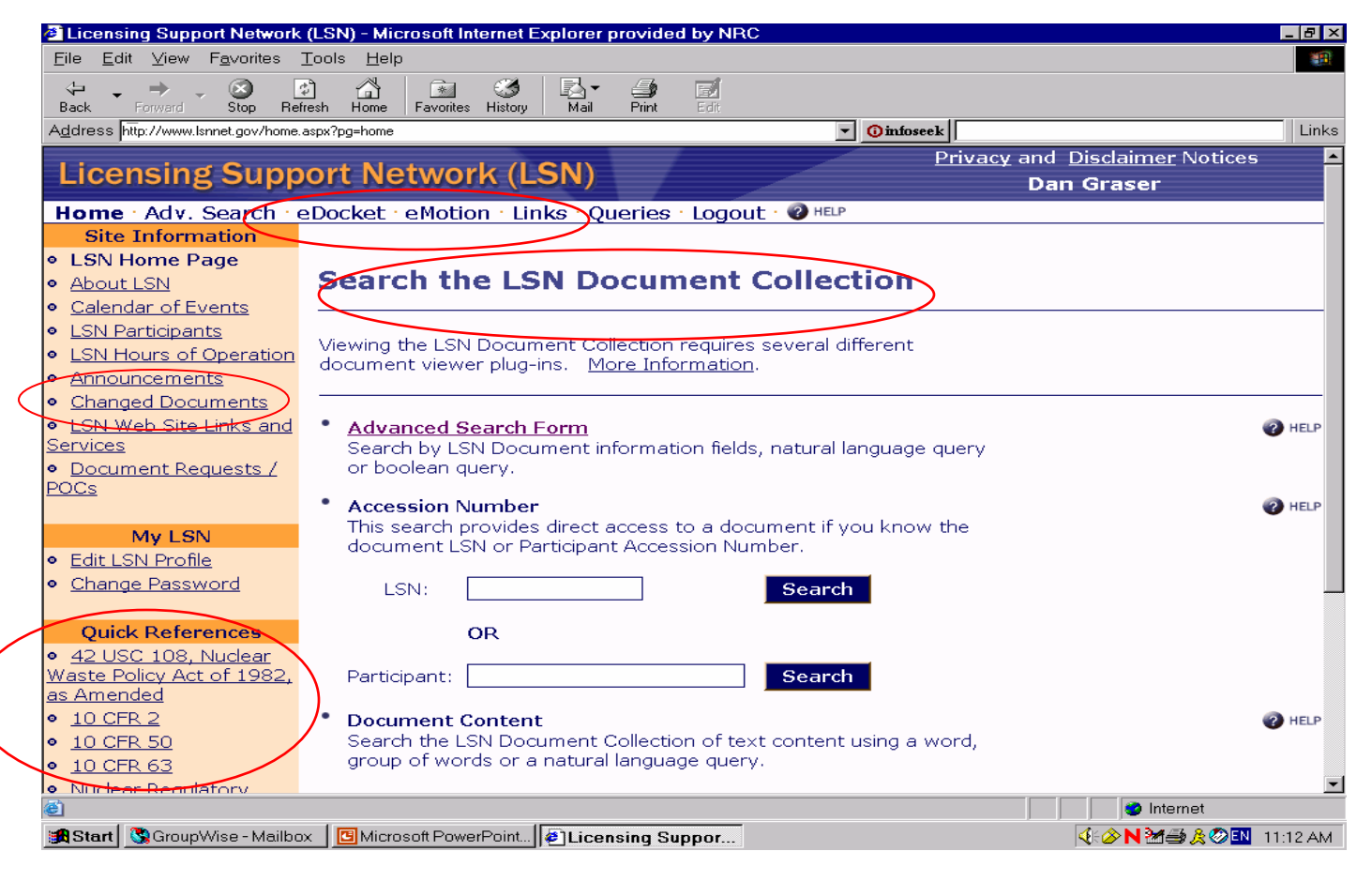

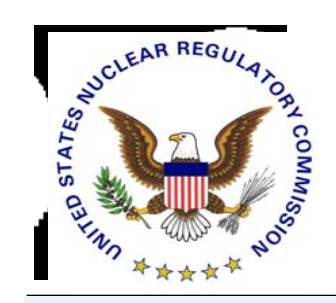

## *Search: A Google-Like Simple Search*

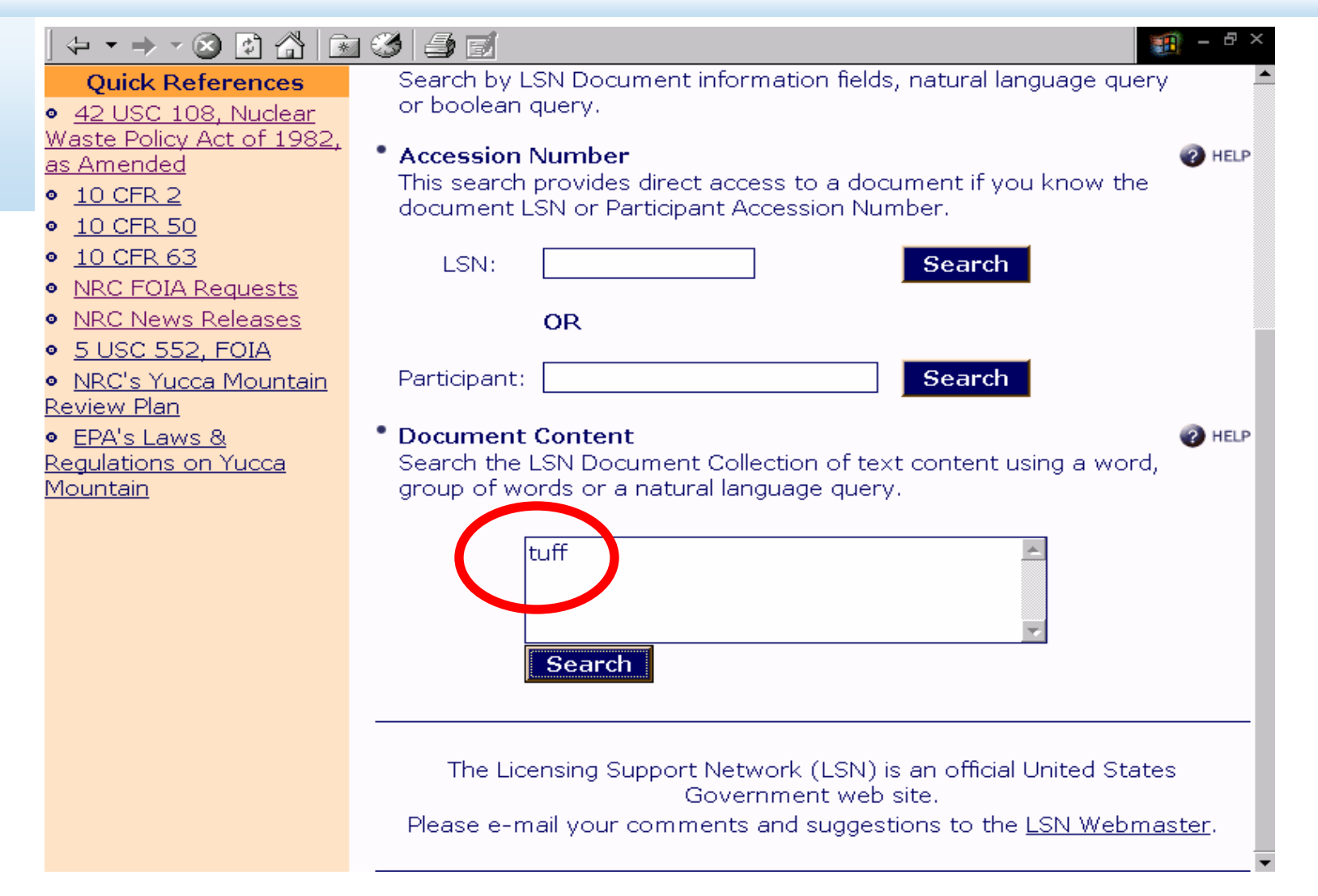

**08/26/04***Page 5-9*

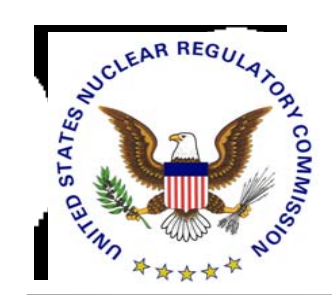

#### *Will Result in This*

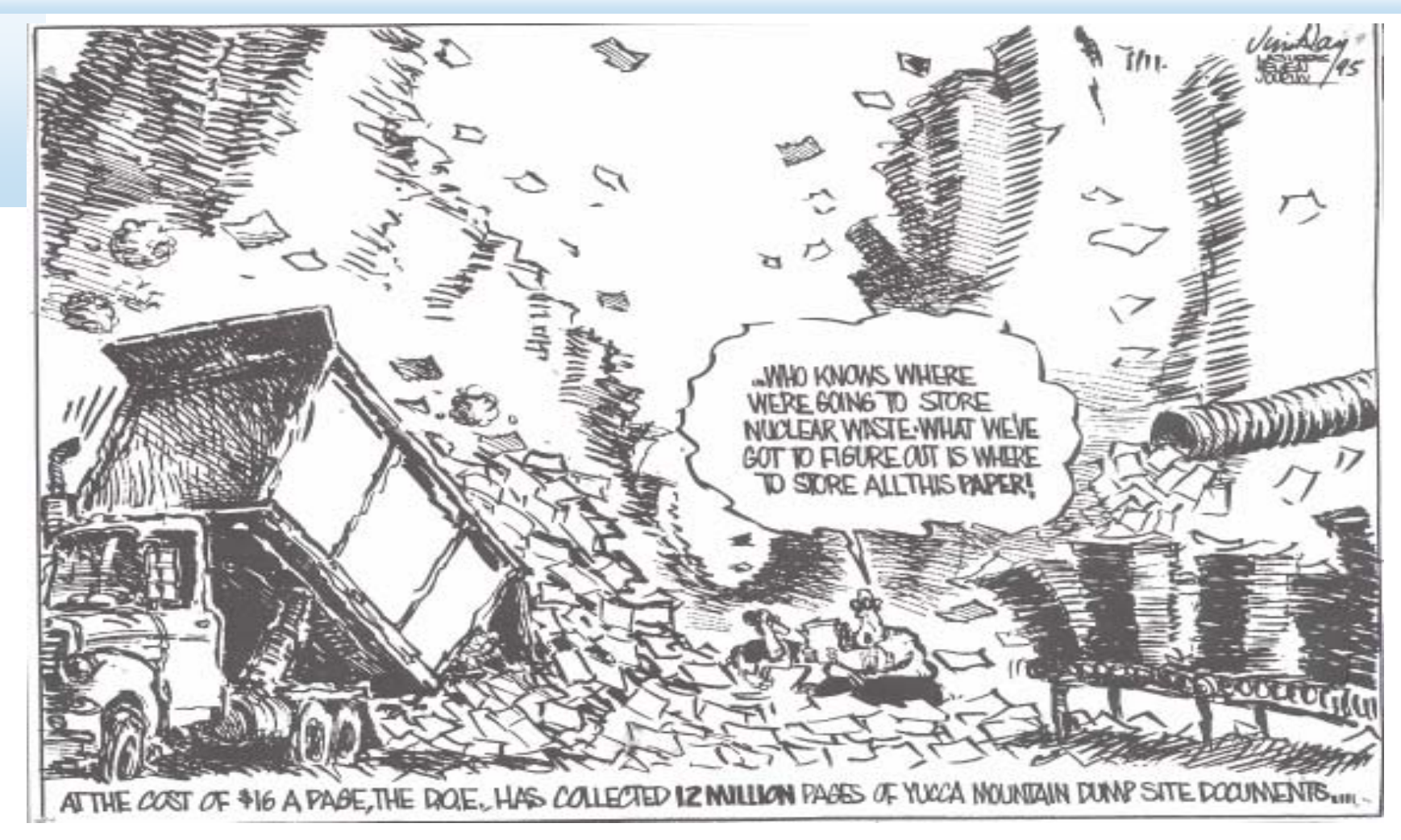

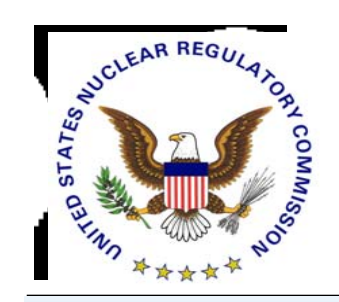

## *Using Advanced Search*

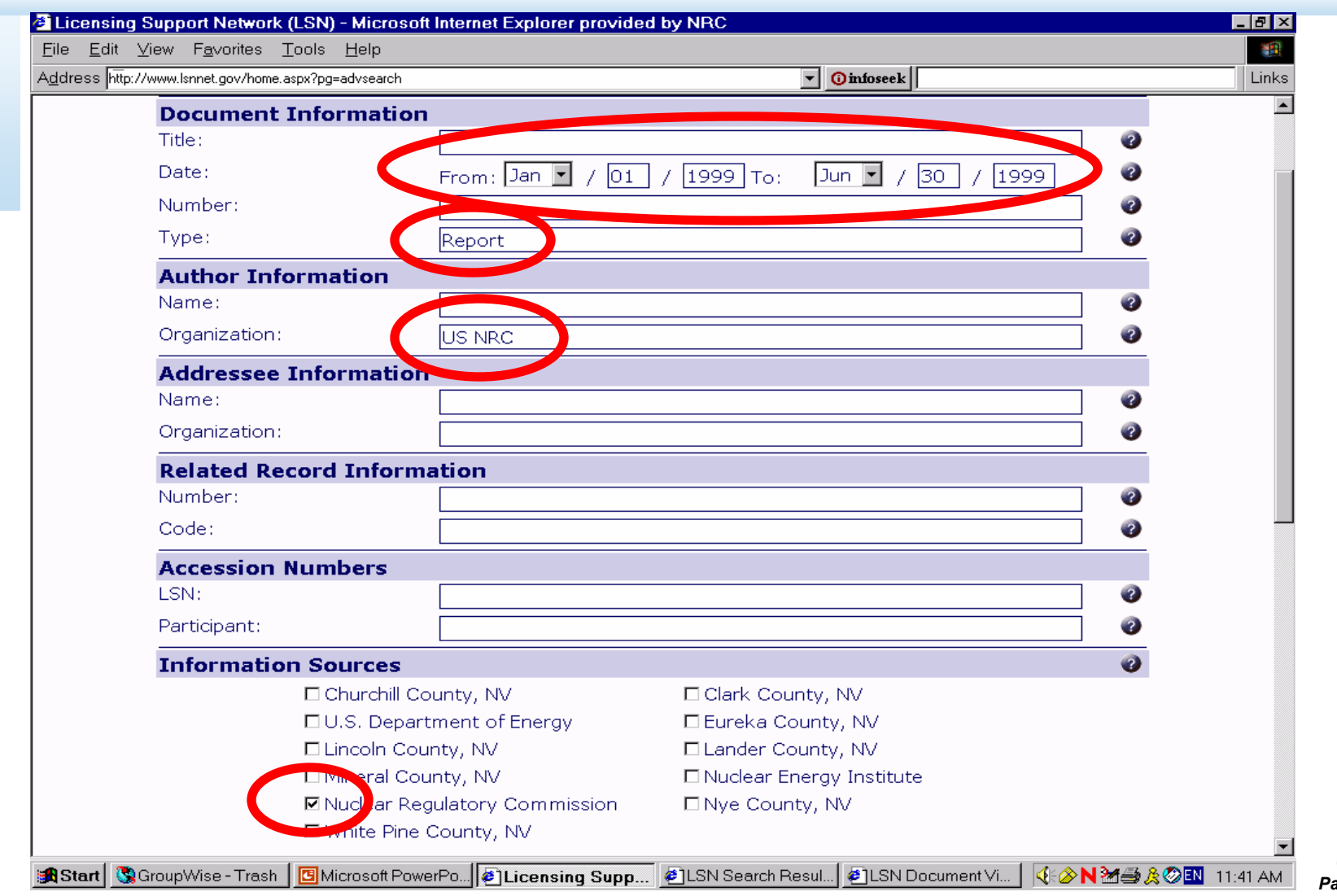

**08/26/04***Page 5-11*

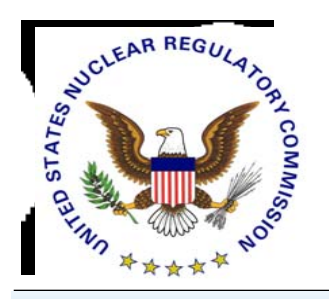

# *Search Using Suggest More*

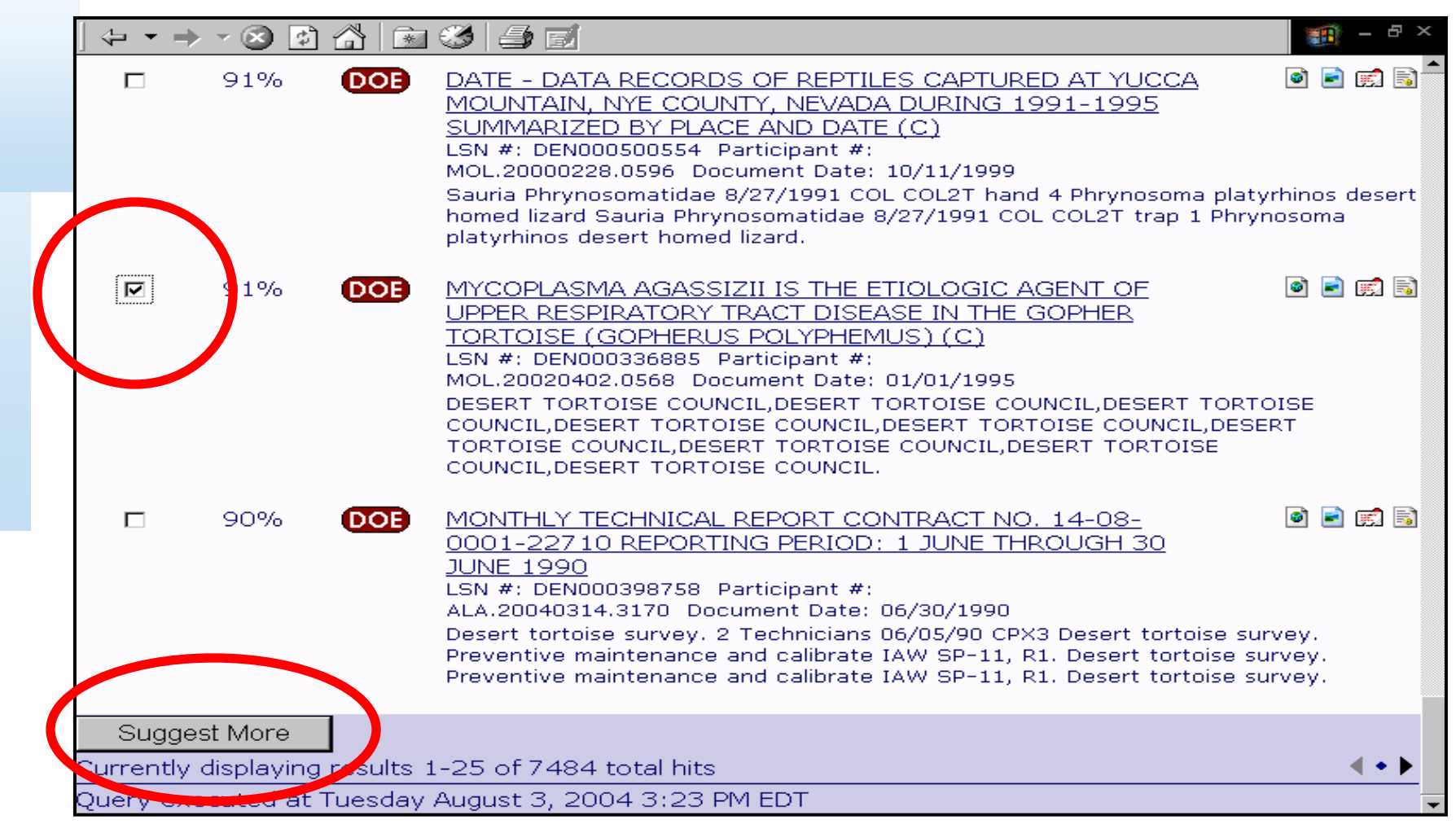

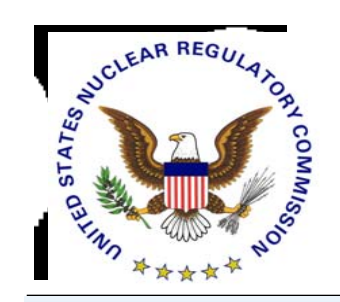

## *Search Via Saved Queries*

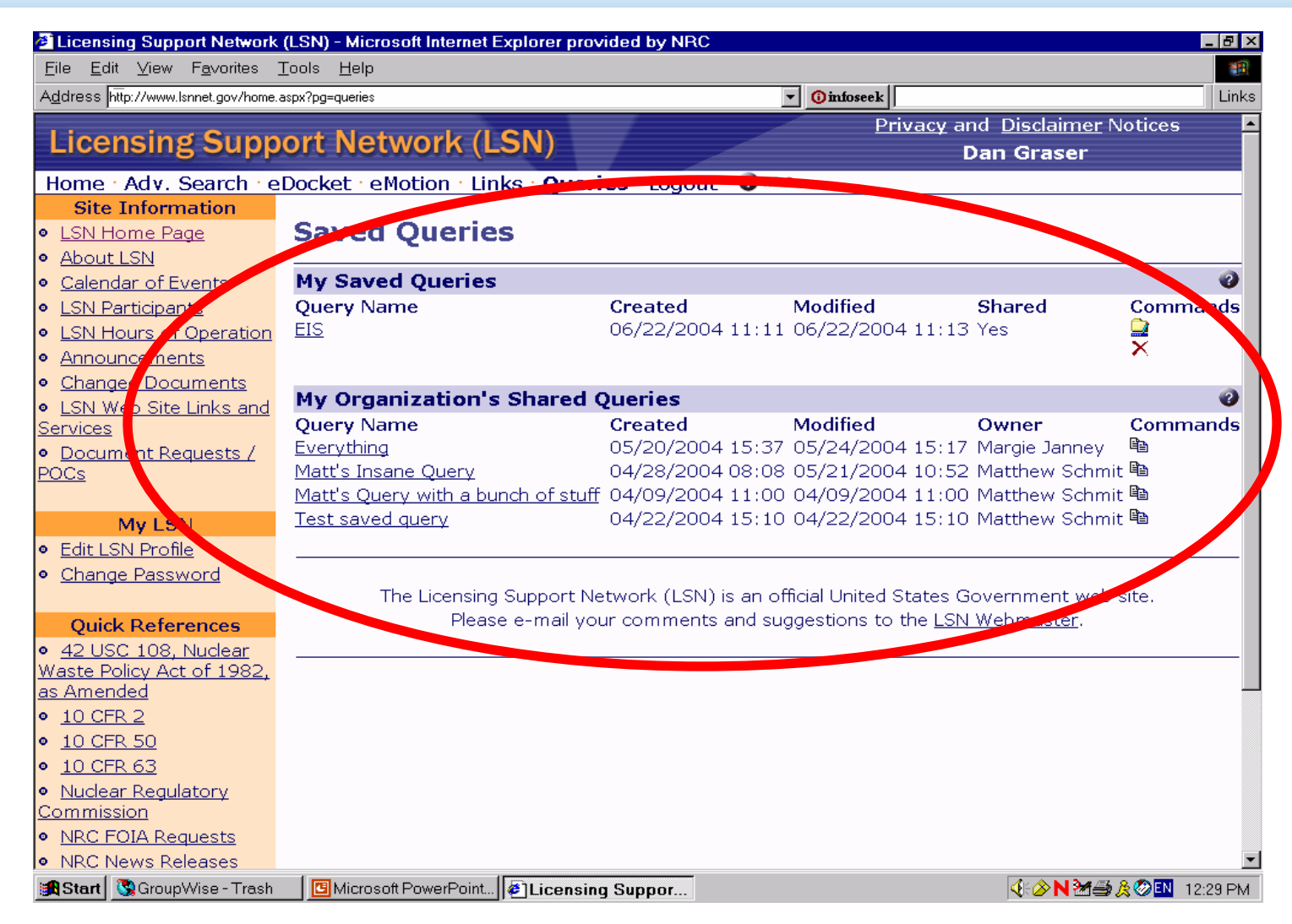

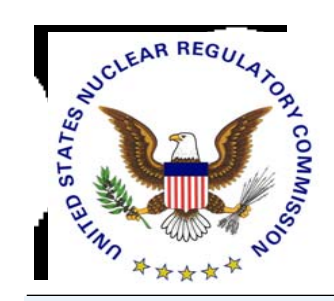

### *Search Results*

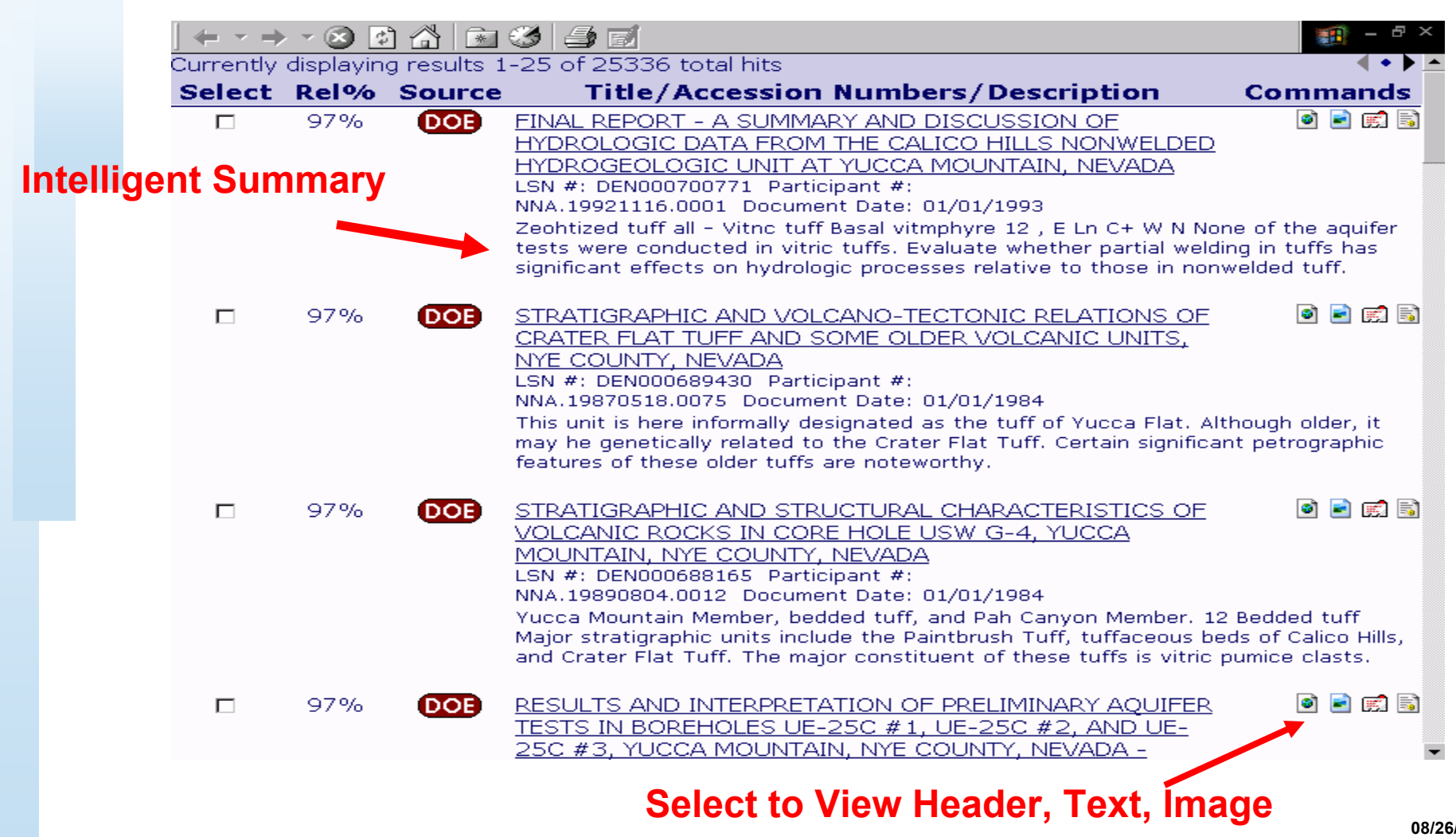

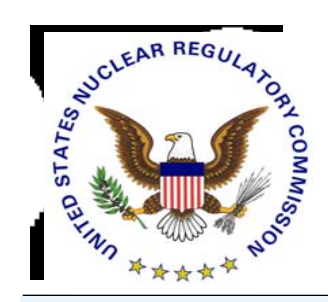

# *Interpret Search Results to Identify Documents*

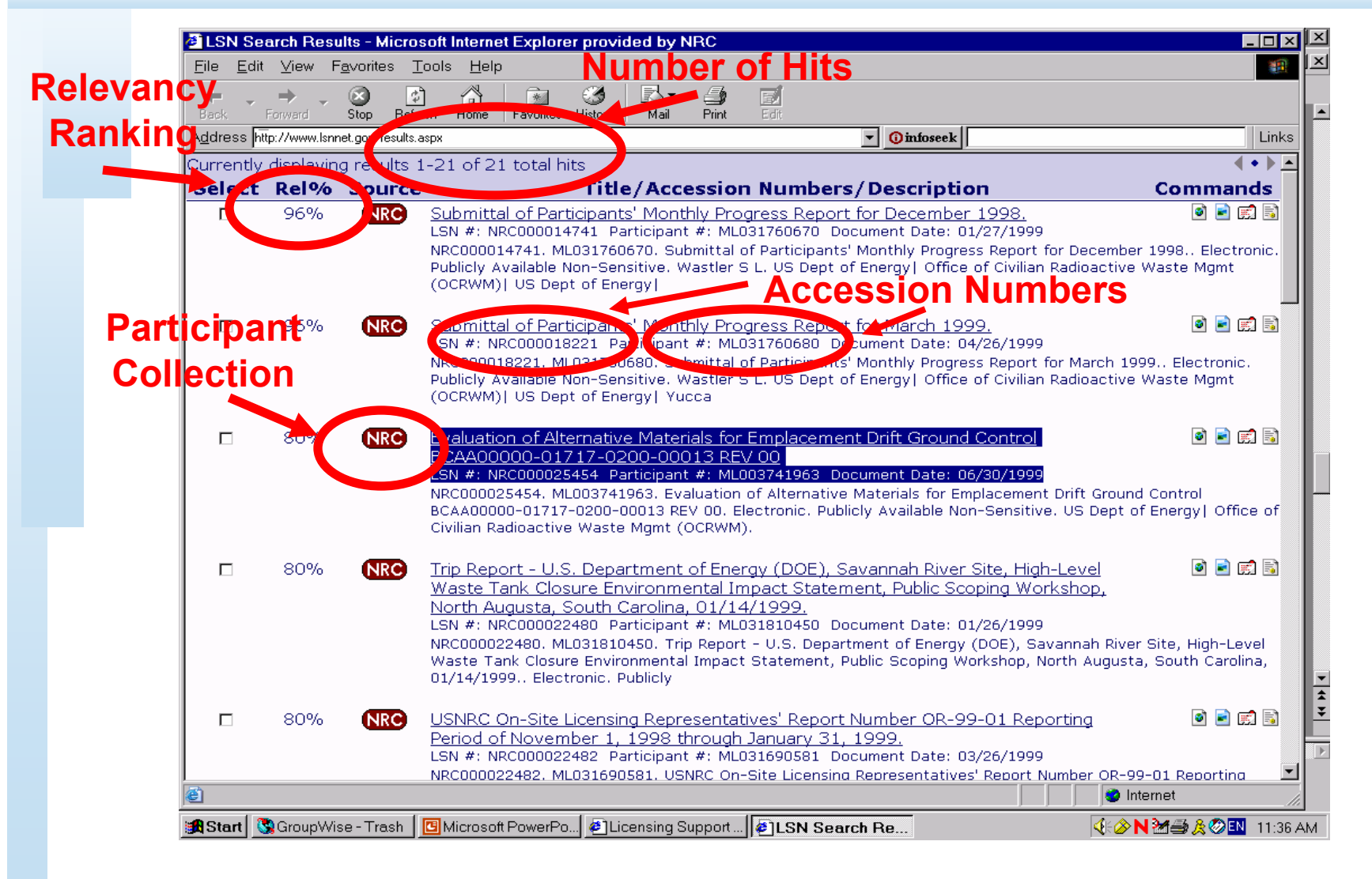

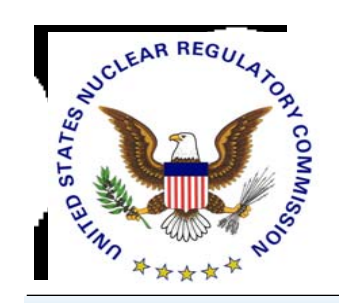

## *Using Information Found in Header*

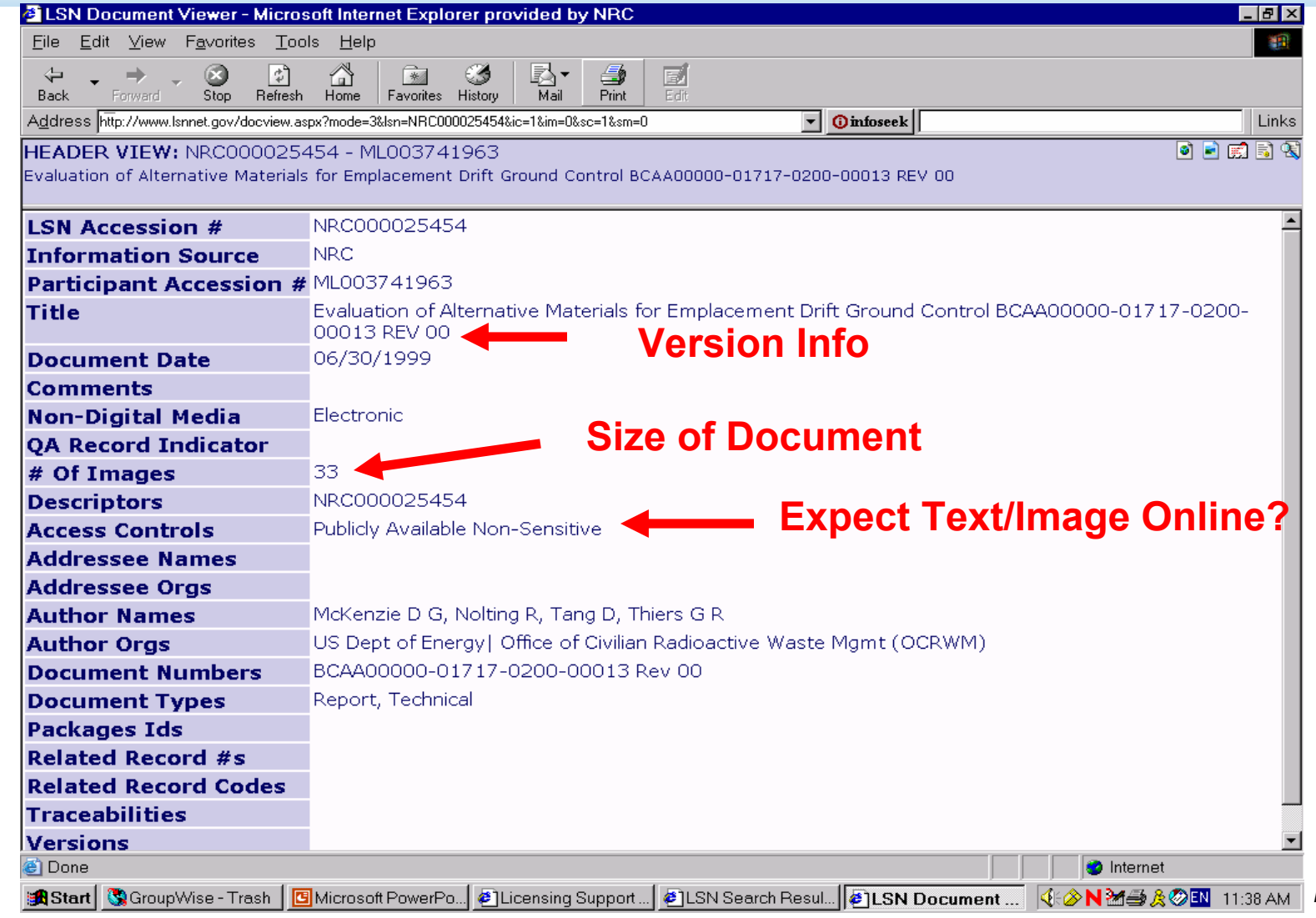

**08/26/04***Page 5-16*

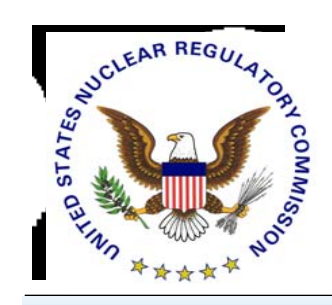

# *Acquiring an NRC Image*

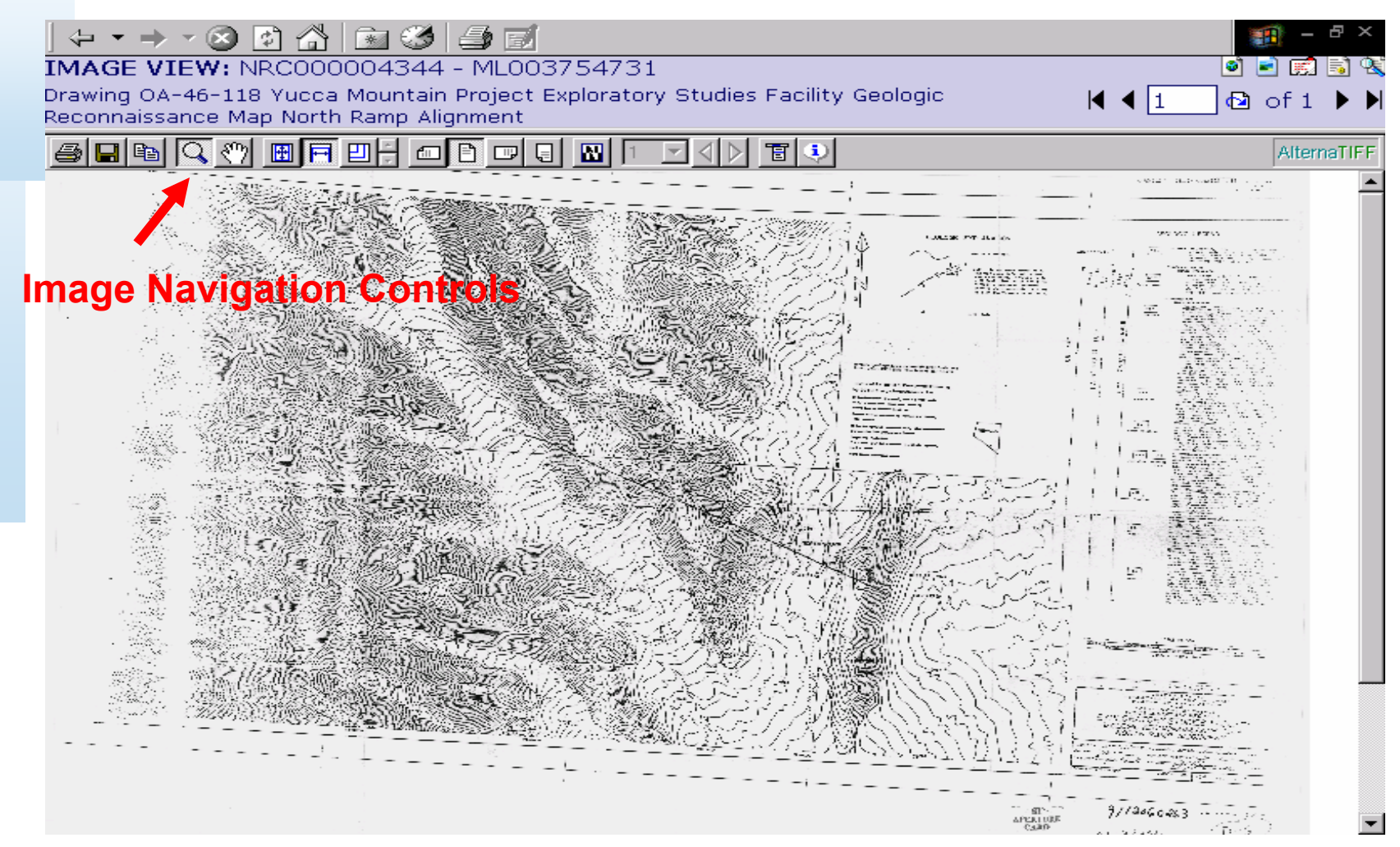

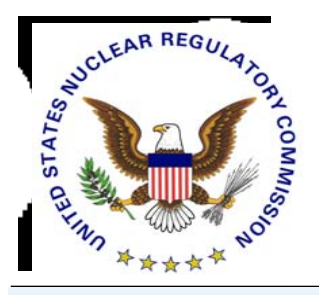

# *NRC Image File Navigation*

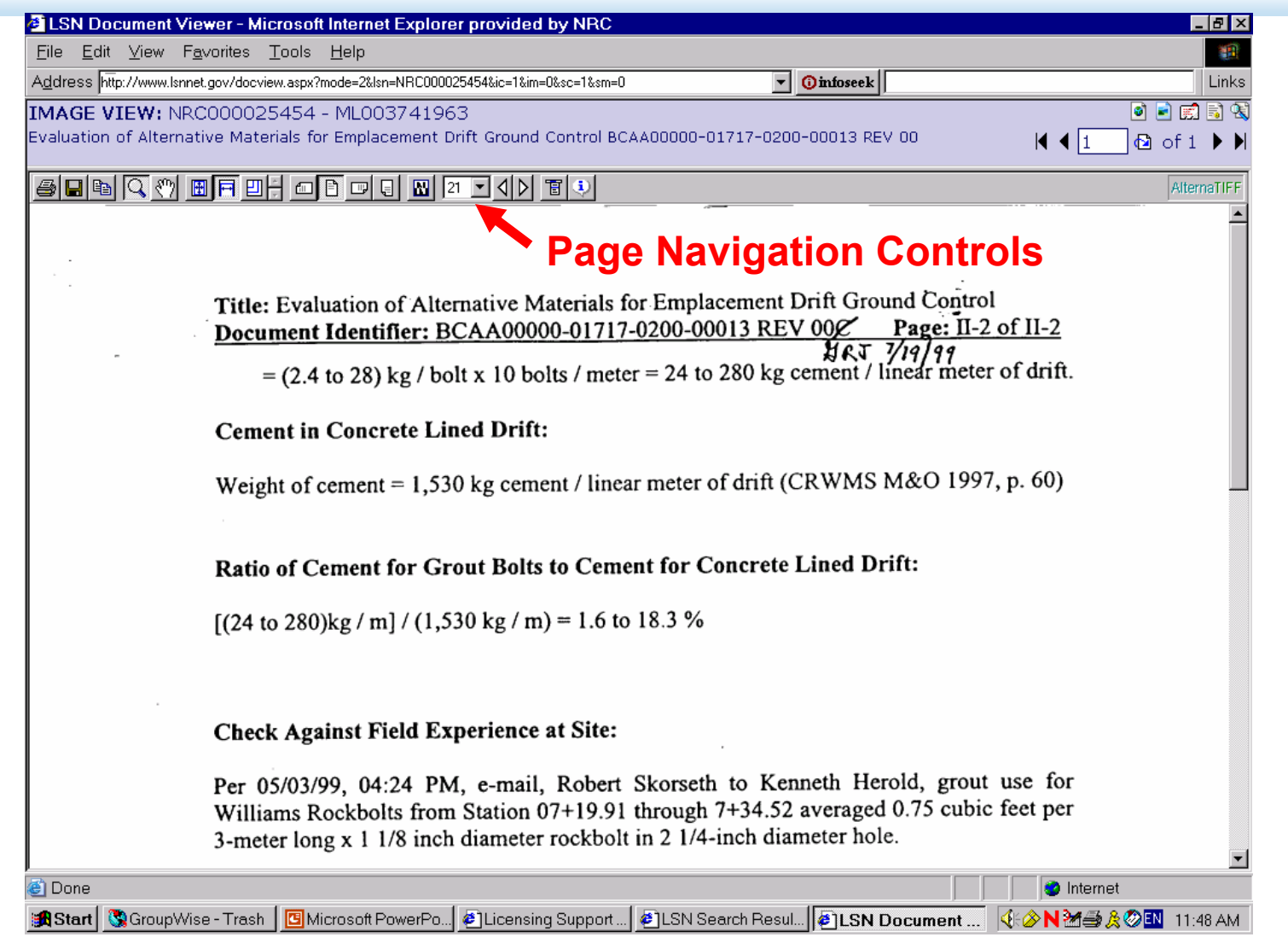

**08/26/04***Page 5-18*

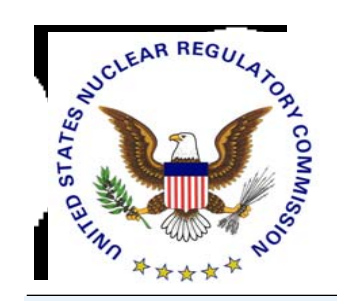

# *Acquiring a DOE Image*

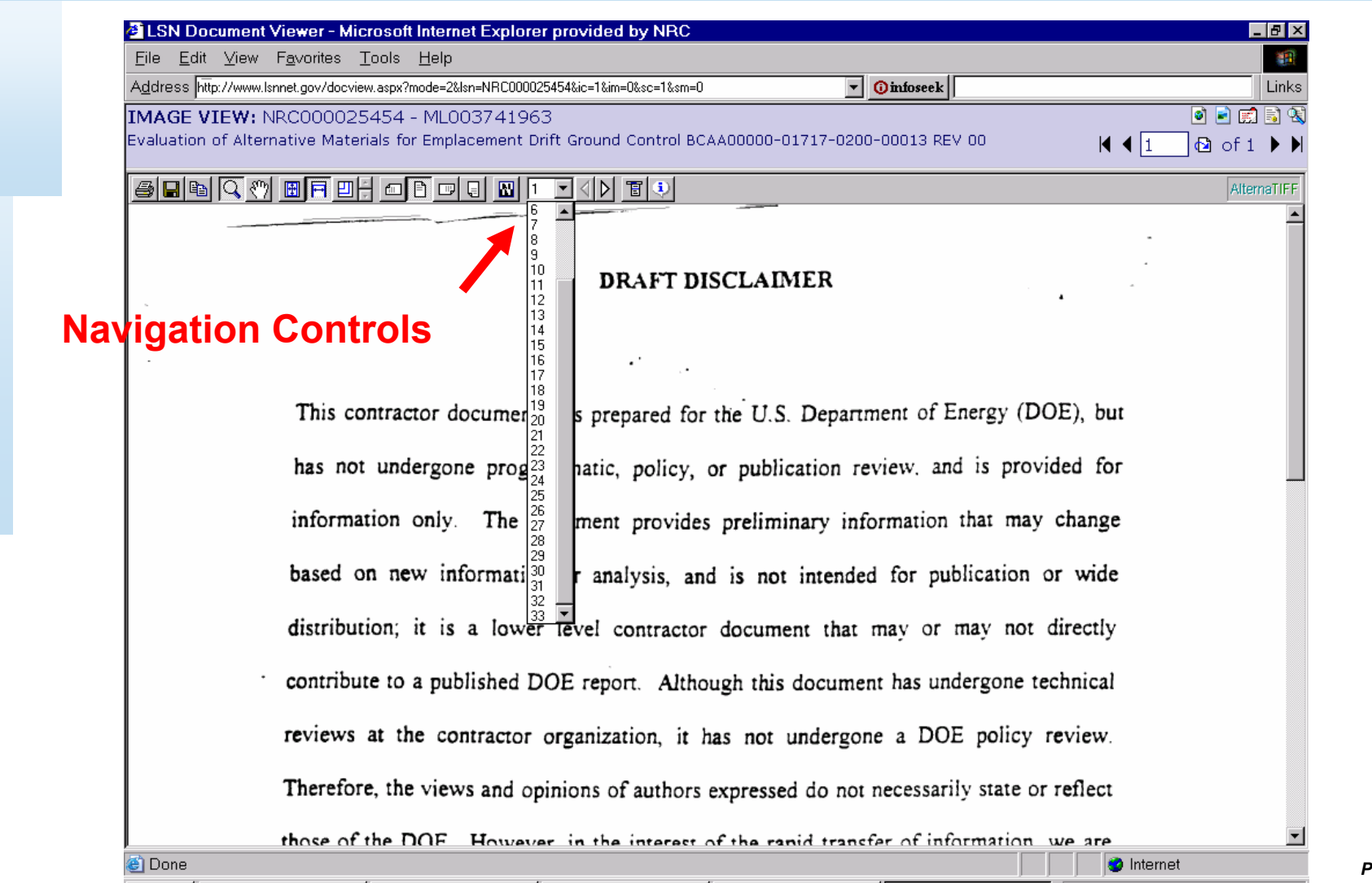

**08/26/04***Page 5-19*

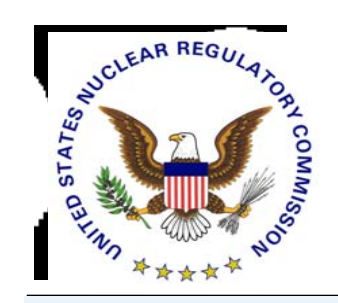

# *Documents with No Text or Image (NRC)*

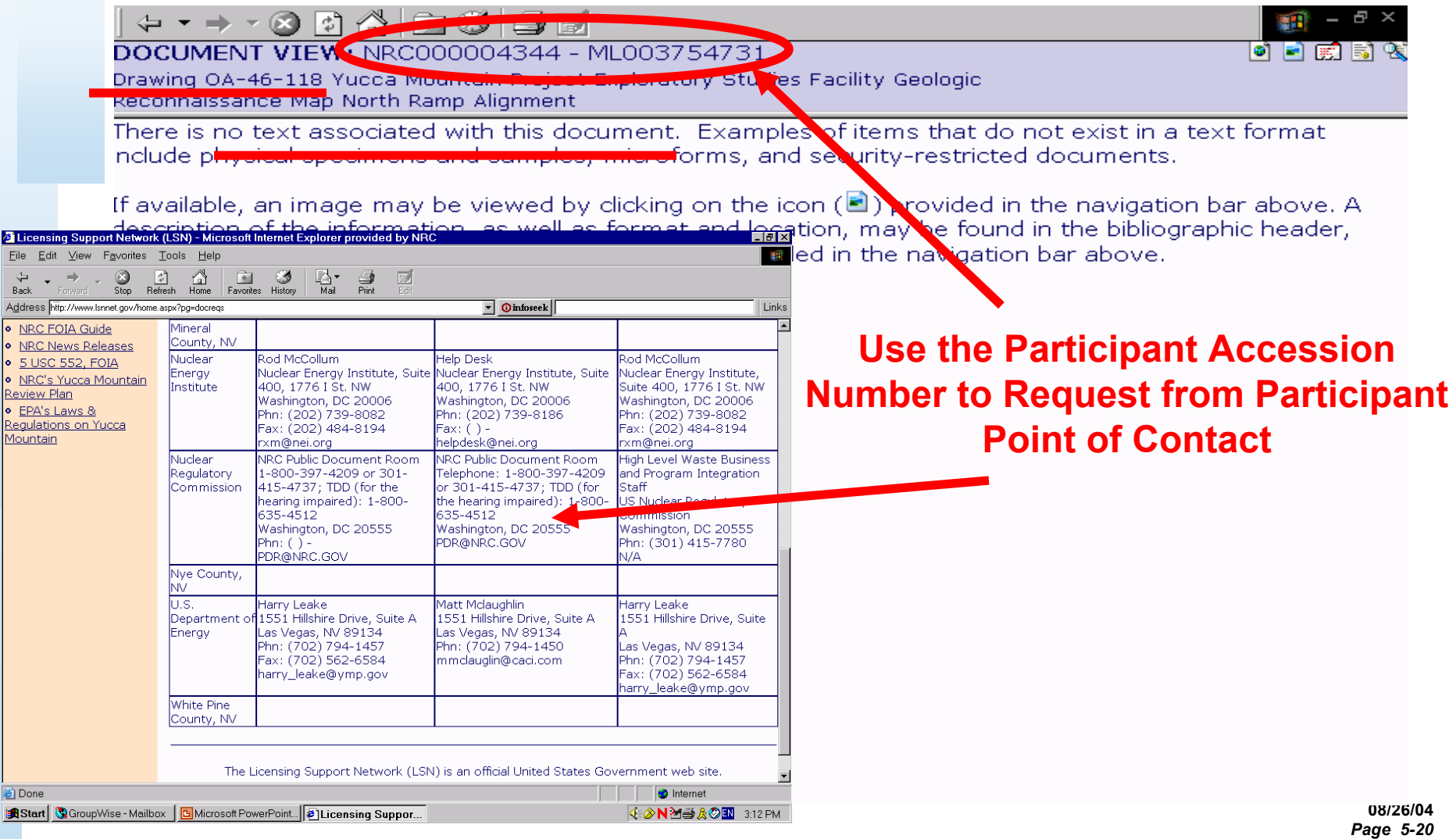

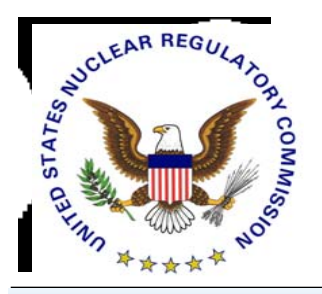

# *Using Header Information to Organize*

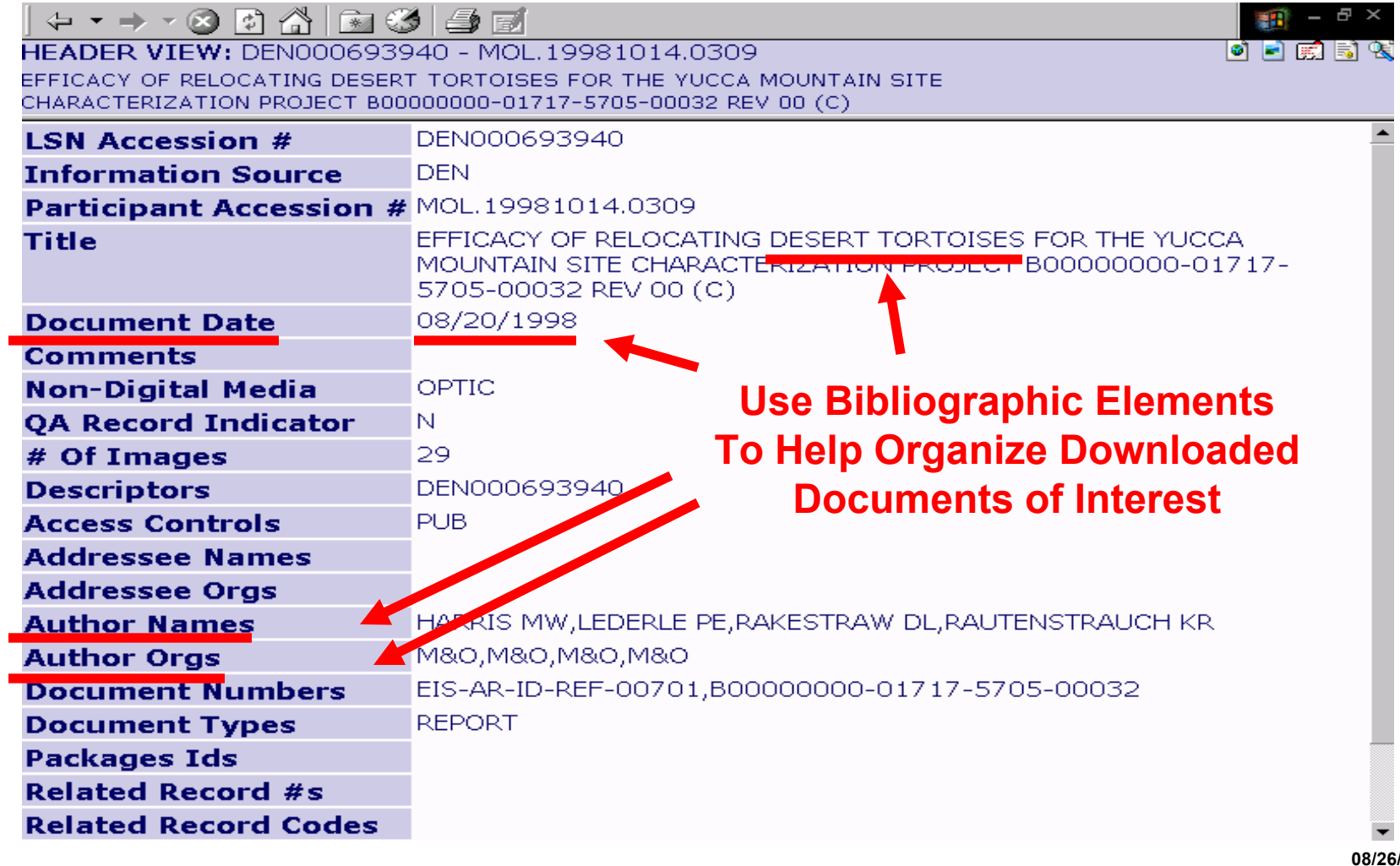

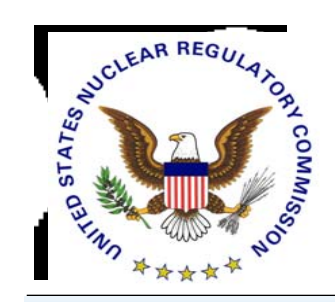

# *Track Changed Documents*

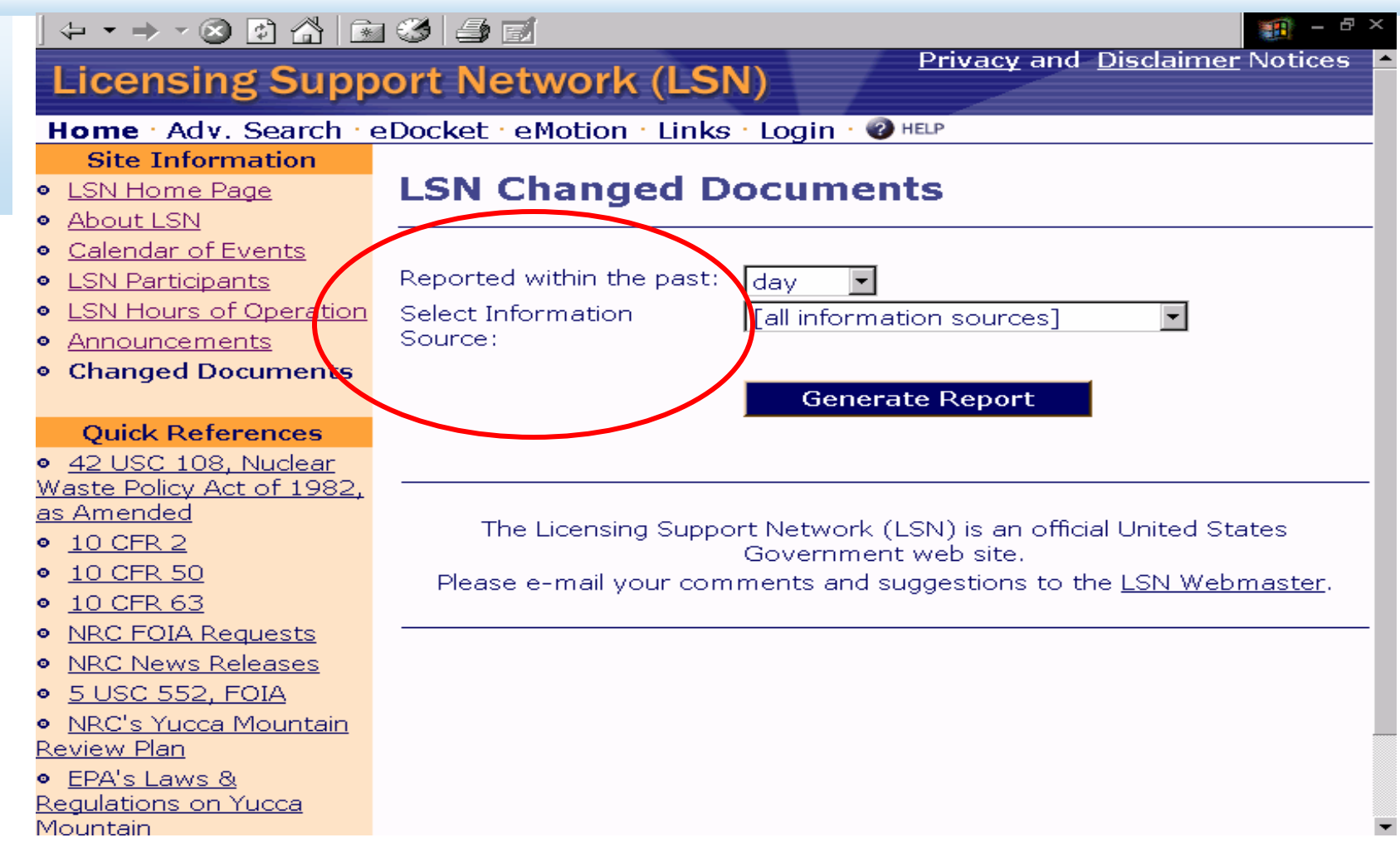

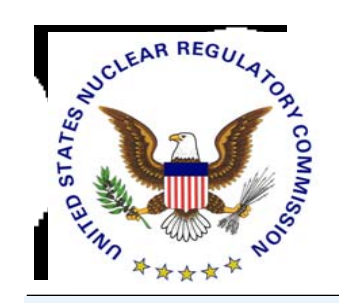

### **Organize: Changed Documents Results Screen**

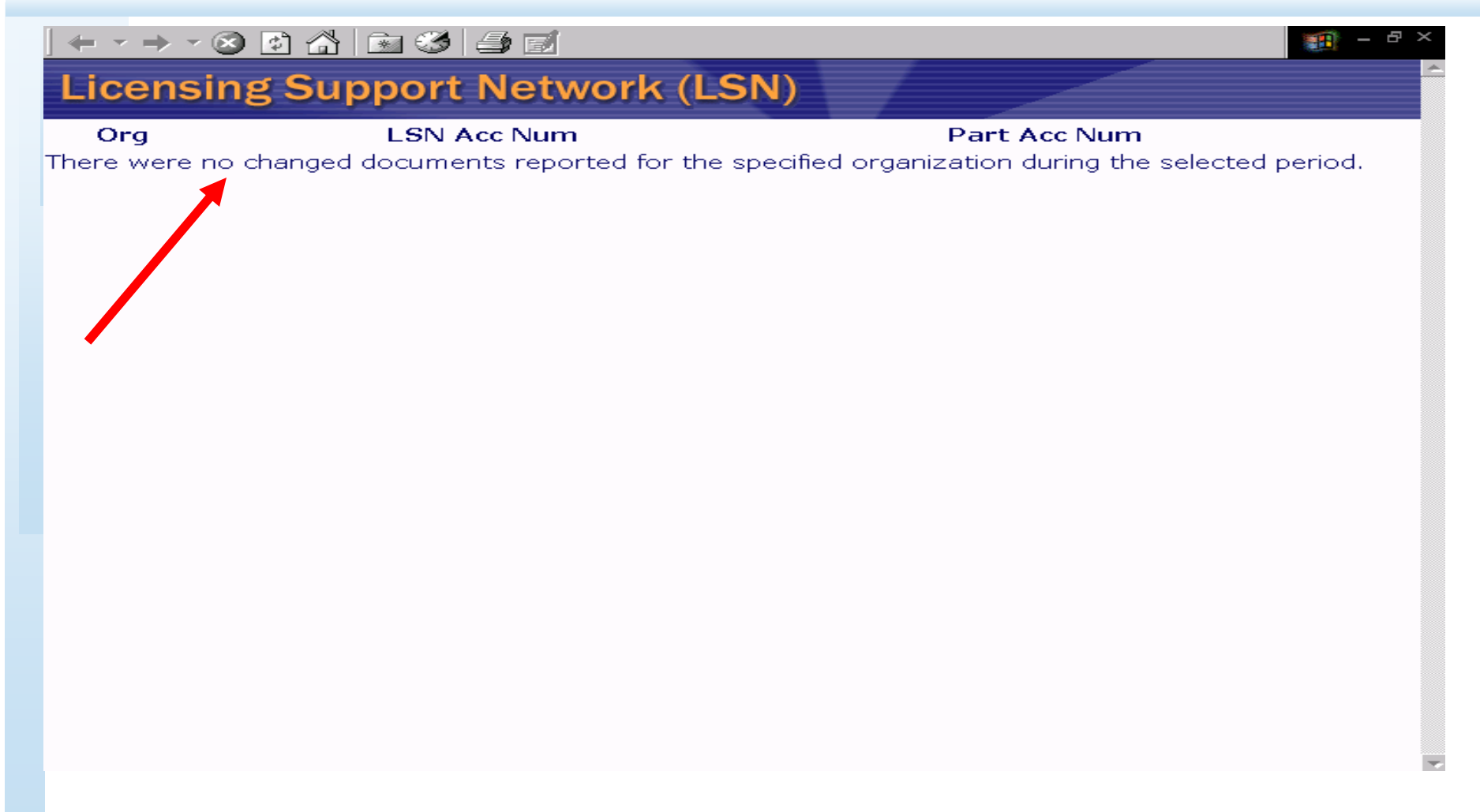

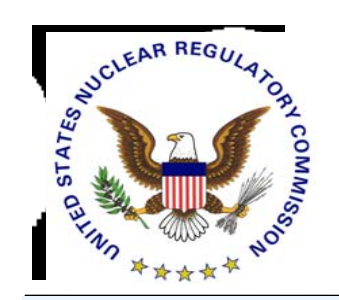

### *Organize via Saved Queries*

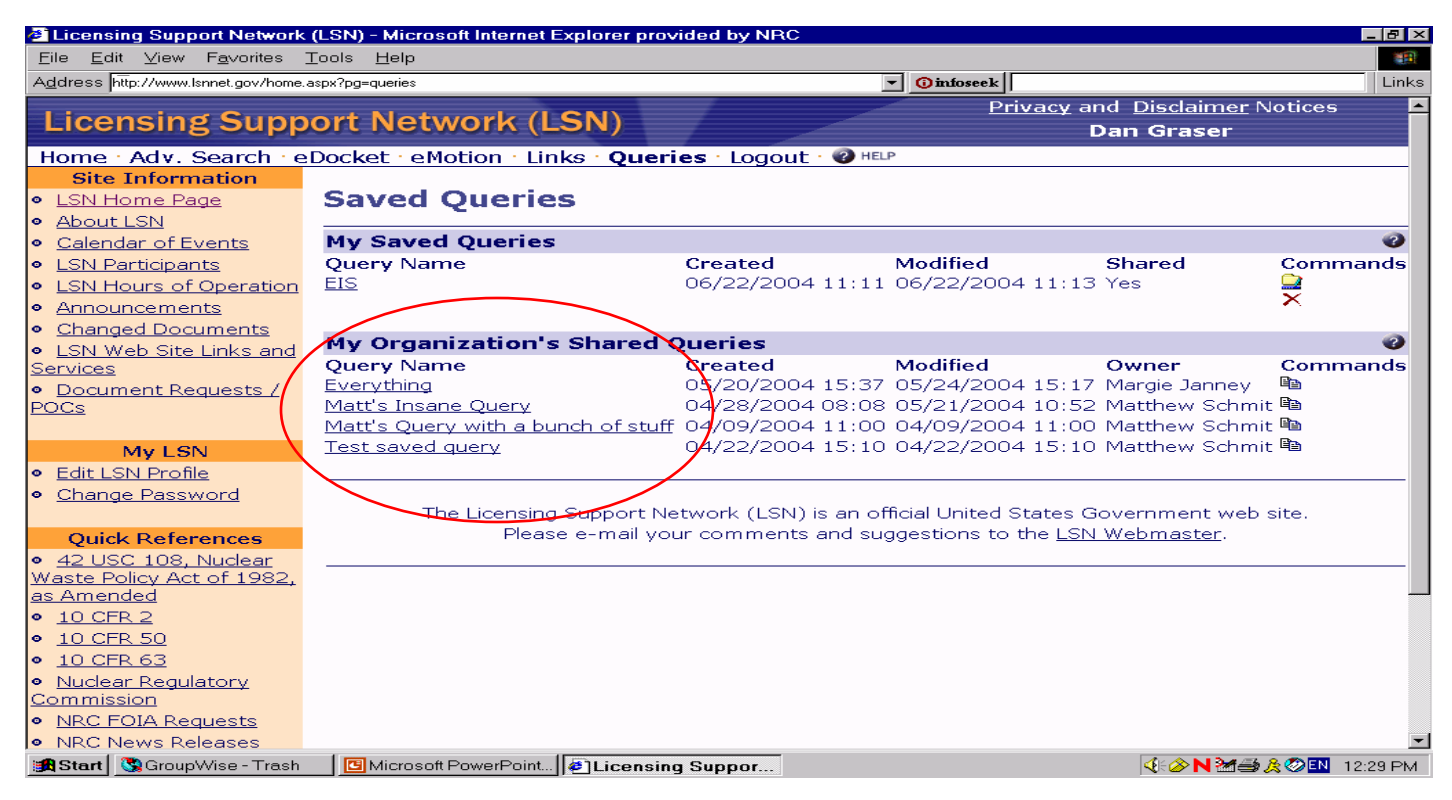

#### *No Limit on the Number of Topics Or Subjects Used to Organize*

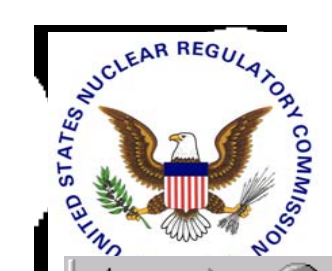

Hom S LSM

> $Cal$ LSM <u>\_Sr</u> <u>Anı</u> Сh

42 Waste as An  $10$ ۰

 $10$ 

 $10$ 

 $\overline{\text{NR}}$  $\overline{\text{NR}}$ 

 $5<sub>l</sub>$ 

**NR** ۰ <u>Revie</u> EP/ Regul

**Noun** 

۰

۰

 $\bullet$ 

۰

### **Organize: Links for Research**

06 36 47

Ð

#### Lic

claimer Notices

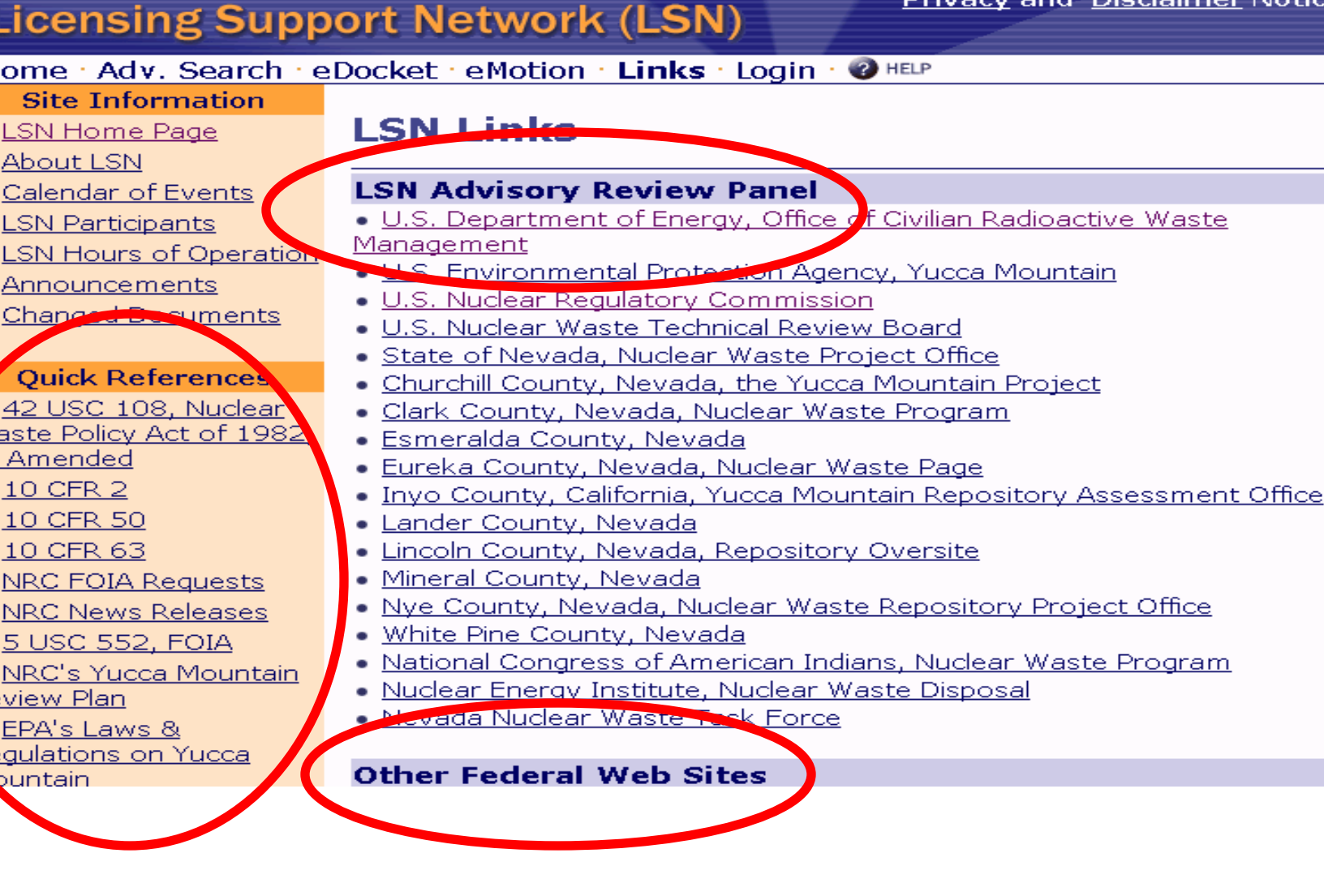

 $\overline{\phantom{0}}$ 

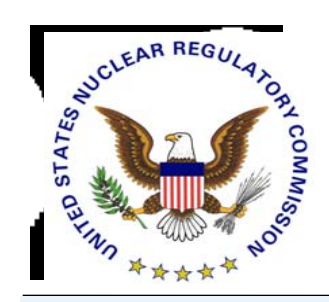

#### *Submit: Link to Electronic Information Exchange (EIE)*

#### 8 FA 6 6 4 5

#### **Licensing Support Network (LSN)**

#### Home Adv. Search eDocket eMotion hinks Login

#### **Site Information**

#### **•** LSN Home Page

- **•** About LSN
- Calendar of Events
- **•** LSN Participants
- **LSN Hours of Operation**  $\bullet$
- Announcements  $\bullet$
- **Changed Documents**  $\bullet$

#### **Quick References**

- · 42 USC 108, Nuclear Waste Policy Act of 1982. as Amended
- $\bullet$  10 CFR 2
- 10 CFR 50
- 10 CFR 63  $\bullet$
- NRC FOIA Requests
- NRC News Releases  $\bullet$
- 5 USC 552, FOIA
- NRC's Yucca Mountain **Review Plan**
- **•** EPA's Laws & Regulations on Yucca Mountain

#### **Electronic Motions**

A motion is an application made to a presiding officer for the purpose of obtaining a ruling or order directing some act to be done in favor of the requesting party.

**B** HELP

**Privacy and Disclaimer Notices** 

All motions in the proceeding on the application for a license to receive and possess waste at a geologic repository operations area must be filed into the Electronic Hearing Docket (EHD), unless made orally on the record. Motions must be filed via NRC's Electronic Information Exchange (EIE) system, in accordance with 10 C.F.R. 2.1013(c).

To use the NRC's EIE system, follow this link.

The Licensing Support Network (LSN) is an official United States Government web site.

Please e-mail your comments and suggestions to the LSN Webmaster.

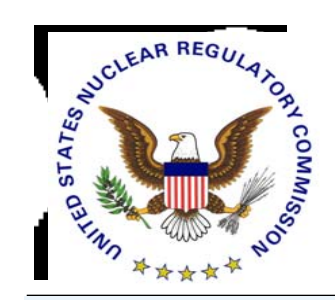

### *Submit: Link to Electronic Hearing Docket (EHD)*

#### 内分图移手面  $\circledcirc$

#### **Licensing Support Network (LSN)**

#### Home Adv. Search . eDocket Motion Links Login <sup>2</sup>HELP</sub>

#### **Site Information**

- **•** LSN Home Page
- **About LSN**
- Calendar of Events
- **•** LSN Participants
- **•** LSN Hours of Operation
- Announcements
- Changed Documents

#### **Ouick References**

 $\bullet$  42 USC 108, Nuclear Waste Policy Act of 1982, as Amended

- $\bullet$  10 CFR 2
- 10 CFR 50
- 10 CFR 63 ۰
- NRC FOIA Requests
- · NRC News Releases
- 5 USC 552, FOIA
- NRC's Yucca Mountain **Review Plan**

**•** EPA's Laws & Regulations on Yucca Mountain

#### **Electronic Docket**

A docket is the information collection that constitutes the formal record of a case in a court or administrative agency, from its inception to its conclusion. The NRC's electronic docket is the electronic information system that receives, distributes, stores, and retrieves the Commission's docket materials. The Electronic Hearing Docket (EHD) for the high-level waste repository licensing proceedings resides in the NRC's Agencywide Document Access and Management System (ADAMS).

**Privacy and Disclaimer Notices** 

The docket of the proceeding on the application for a license to receive and possess waste at a geologic repository operations area contains the official record materials in searchable full text or, for material that is not suitable for entry in searchable full text, by header and image, as appropriate.

Items in the EHD for the high-level waste repository licensing proceedings include:

- the U.S. Department of Energy's (DOE) license application;
- list and copies of all exhibits;
- transcripts (official copy of the record of proceeding during the hearing);
- party pleadings (documents in which parties or their lawyers "plead" their case/viewpoints/arguments on anything in dispute);
- presiding officer issuances (rulings on procedural matters (setting

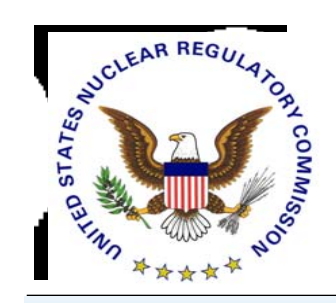

## **What Help is Available?**

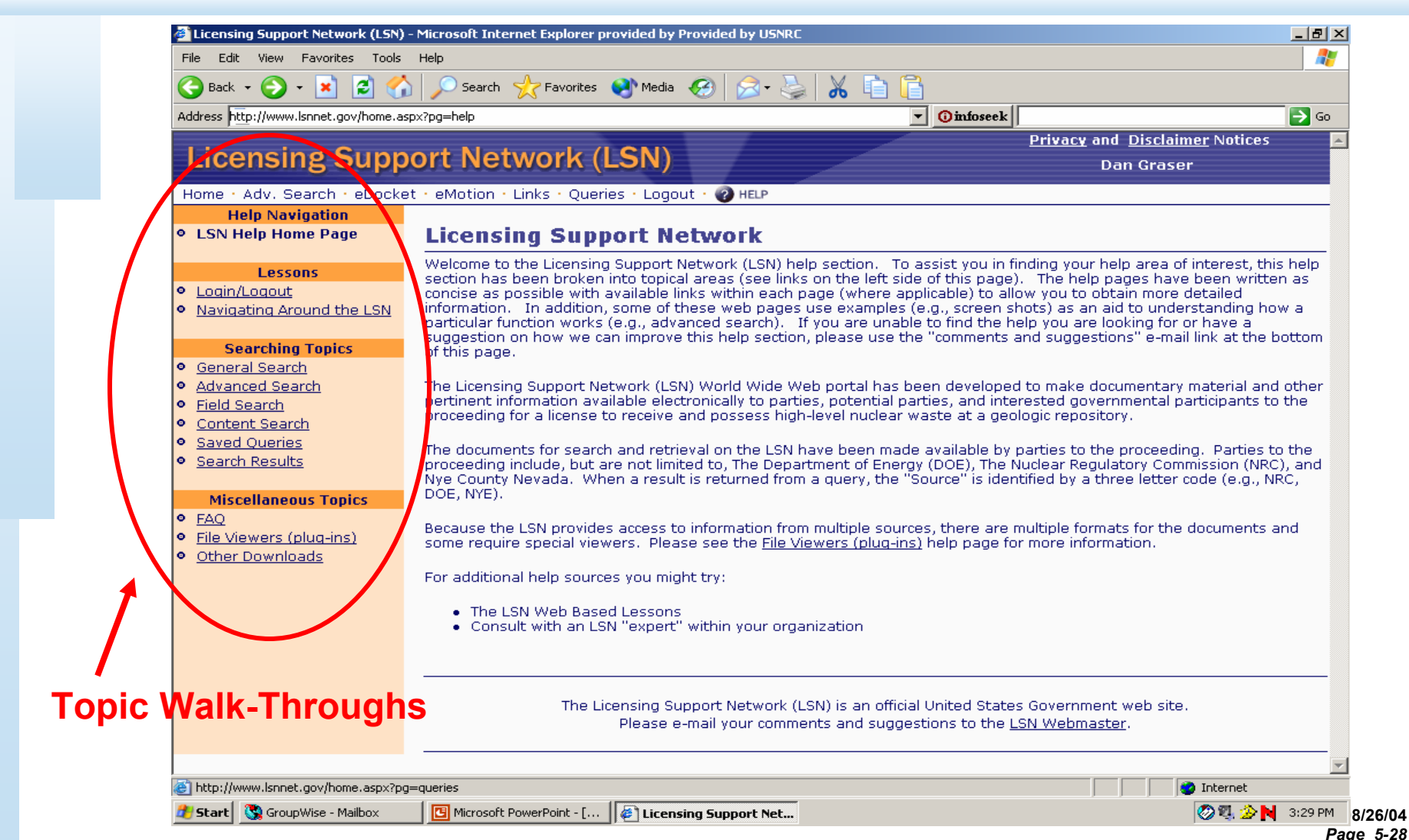

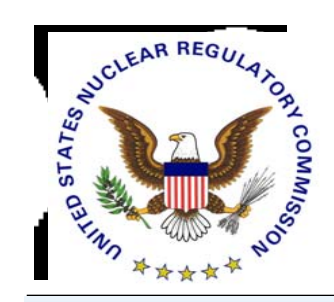

### *Quick Help*

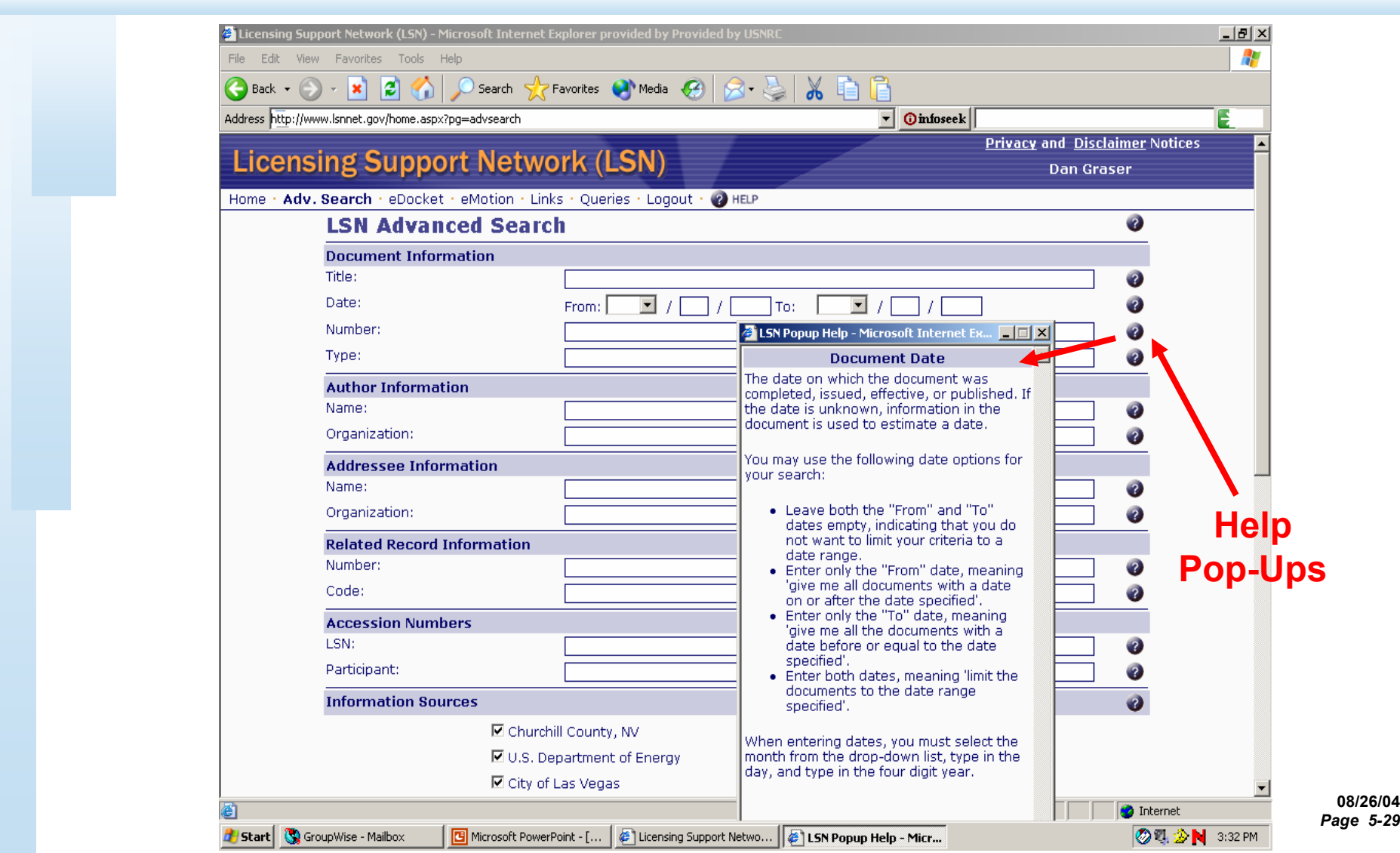

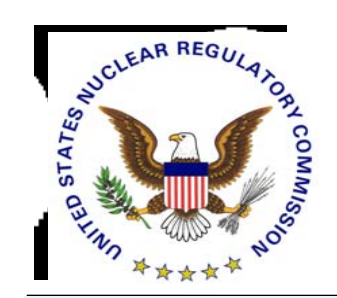

## *Where Can I Find - -*

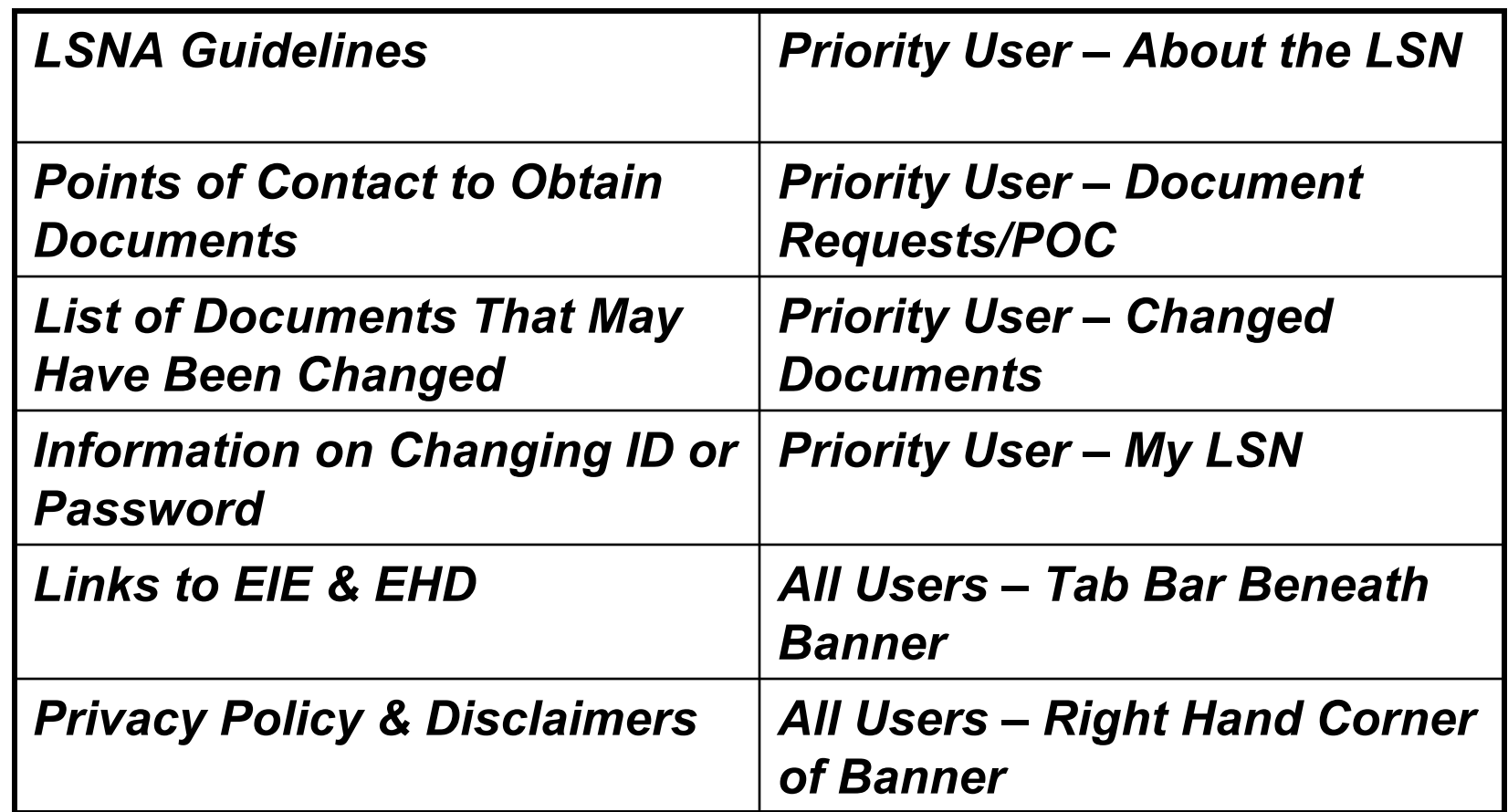

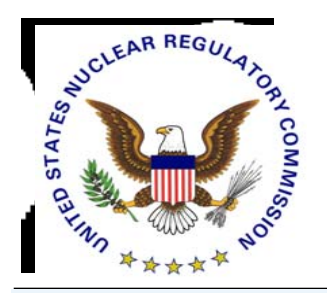

# In Summary, LSN

#### *Is A Single Well Organized Site*

- *Uses Powerful Retrieval Software*
- *Has Comprehensive Tools that Find and Identify*
- *Can Generate Focused Result Sets*
- *Overcomes Drawbacks of a Large, Homogenous Collection*

**Participants Are** *Strongly* **Encouraged to Schedule Training Sessions with LSN Staff to Gain Maximum Benefit**

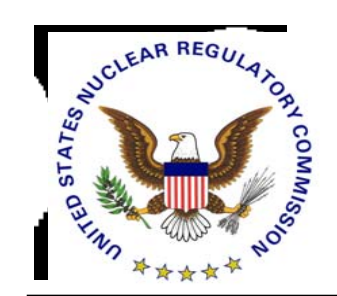

## *Point of Contact*

#### *Dan Graser U.S. Nuclear Regulatory Commission Mail Stop T3-F23 Washington, DC 20555-0001*

*(301)415-7401 djg2@nrc.gov*